# Sample configurations for Avaya (nee Nortel) CS1k connected to an NET/Quintum Tenor DX and an NET UX2000

The following is a capture of two working E1 ISDN configurations taken from a Nortel CS1k PABX Running x21 Release 4.0 software, talking to a pair of NET devices.

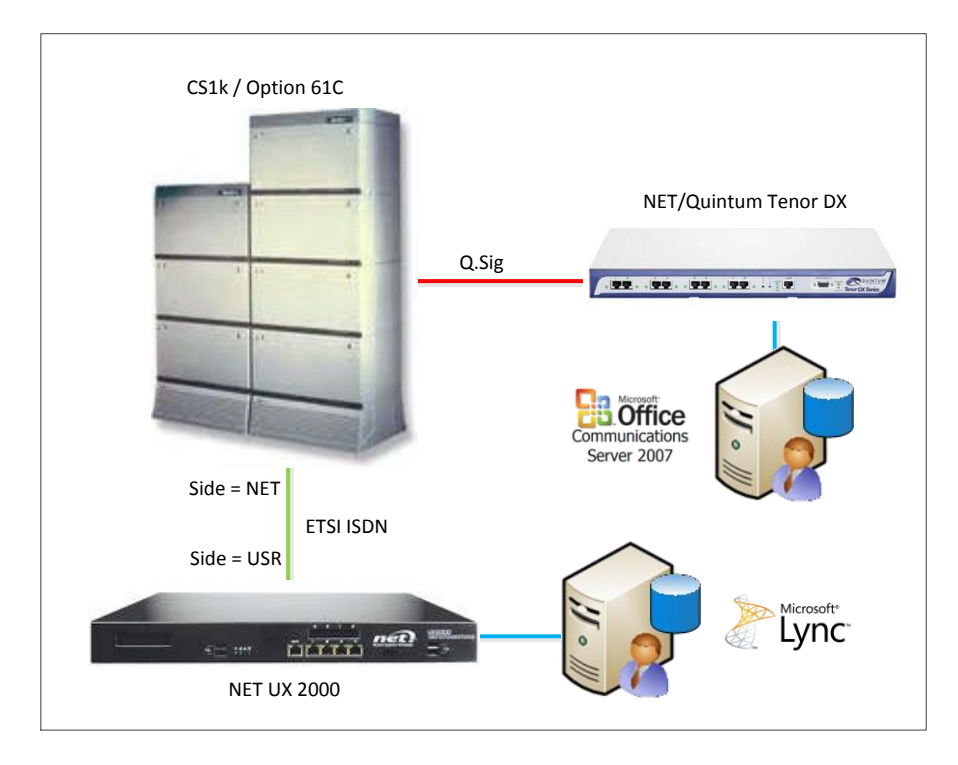

The config of the Q.Sig link to the Tenor is probably more practical in the real world, whereas the UX, connected via an ETSI ISDN link configured in the PABX as "Network Side" is probably less so. (Normally the ISDN will connect to the UX, which will then emulate Network Side to the PABX).

All of the config is of a working installation. It's assumed that the reader has some familiarity with one or both of the product families described herein.

Many parameters in the Nortel config – loop, D-channel, route, IDC table, FRL, NCOS, etc – are sitespecific. Those settings you will need to customise to your environment I've highlighted in yellow.

Enjoy.

Greig Sheridan Sydney, Australia. 9<sup>th</sup> May 2011 <https://bimbonet.net/blogs/greiginsydney/>

# **Contents**

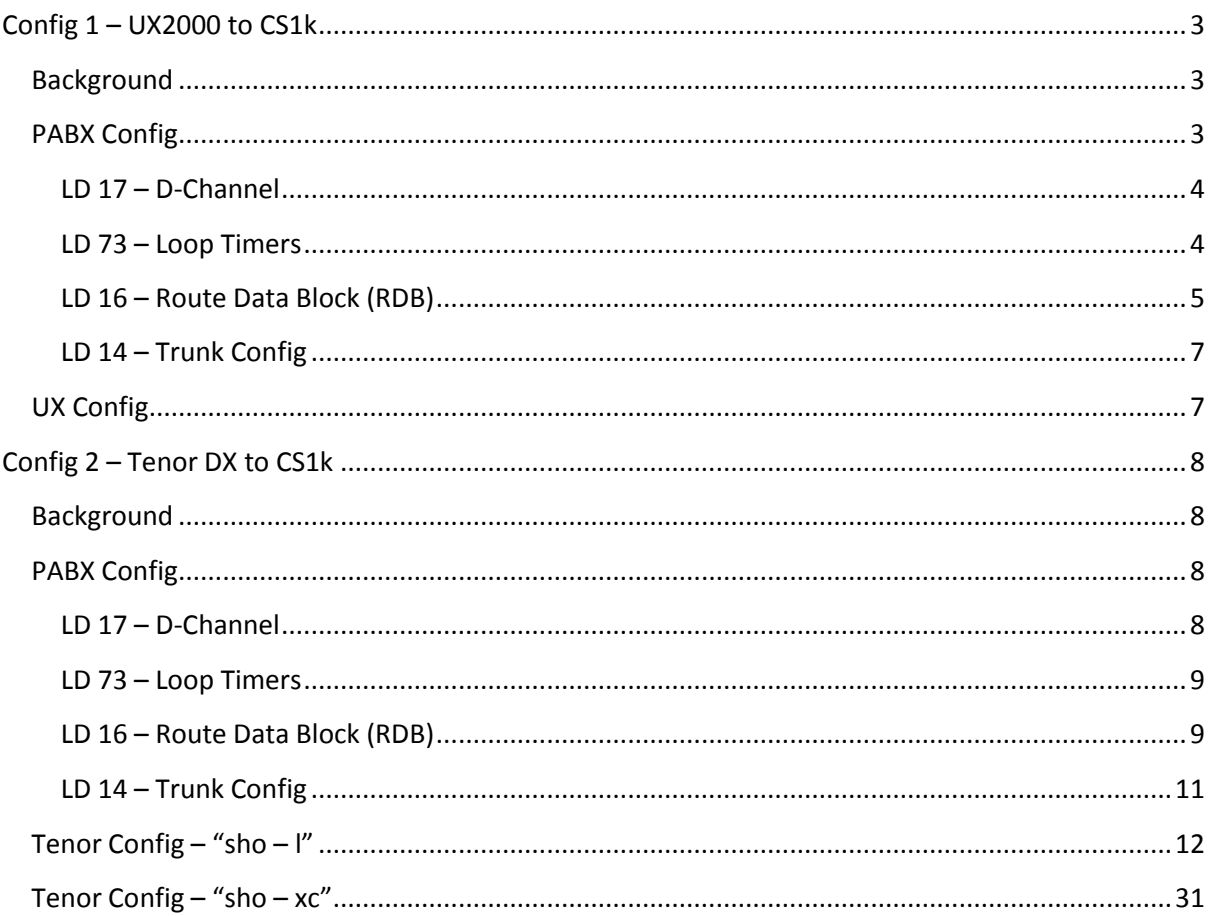

# <span id="page-2-0"></span>**Config 1 – UX2000 to CS1k**

### <span id="page-2-1"></span>**Background**

The config presented here was deployed as a temporary measure in early 2011 to test the configuration of the UX. Whilst used for successful test calls in both directions, it never saw live traffic.

This installation (and the entire PABX) has since been decommissioned. In its new life, the UX connects directly to the Carrier and Lync runs the entire site.

### <span id="page-2-2"></span>**PABX Config**

Reference: "NN43001-569-B2\_03.01\_Fundamentals\_ISDN-PRI-Features\_Book2.pdf" (or equivalent). "EuroISDN Trunk - Network Side".

Pre-requisites: the usual software packages, plus Package 309 – "MASTER".

#### <span id="page-3-0"></span>**LD 17 – D-Channel**

ADAN DCH 29 CTYP MSDL DNUM 7  $PORT 1$  DES <DESCRIPTION> USR PRI DCHL 19  $OTBF$  32 PARM RS422 DTE DRAT 64KC CLOK EXT IFC EURO CNTY NET PINX\_CUST 0 ISDN\_MCNT 300 CLID OPT1 PROG NCHG CO\_TYPE STD SIDE NET CNEG 1 RLS ID \*\* RCAP COLP MBGA NO OVLR NO OVLS NO T310 120 INC\_T306 120 OUT\_T306 120  $T200$  3 T203 10 N200 3 N201 260 K 7

NACT

#### <span id="page-3-1"></span>**LD 73 – Loop Timers**

LD 73 DDB000 MEM AVAIL: (U/P): 48955800 USED U P: 2487197 170695 TOT: 51613692 DISK SPACE NEEDED: 249 KBYTES REQ PRT TYPE PRI2 FEAT LPTI LOOP

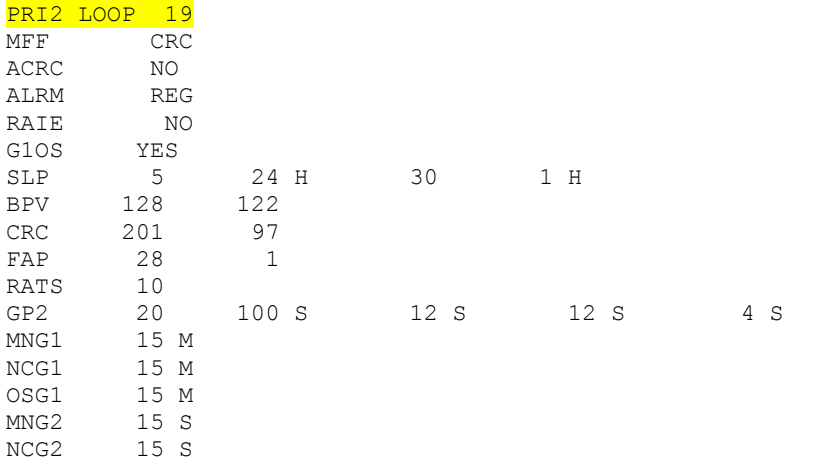

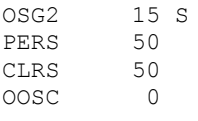

REQ:

#### <span id="page-4-0"></span>**LD 16 – Route Data Block (RDB)**

TYPE RDB CUST 00 ROUT <RDB> DES <DESCRIPTION> TKTP DID TW\_ROUTE NO NPID\_TBL\_NUM 0 SAT NO RCLS EXT VTRK NO NODE DTRK YES BRIP NO DGTP PRI2 ISDN YES MODE PRA IFC EURO CNTY NET SBN NO PNI 00000 NCNA NO NCRD NO ISAR NO CPFXS YES SDID NO DAPC NO INTC NO DSEL VOD PTYP DCO AUTO NO DNIS NO DCDR NO ICOG IAO RANX NO SRCH LIN TRMB YES STEP ACOD <ACOD> TCPP NO TARG BILN NO OABS INST IDC YES DCNO 8 <mark>NDNO 8 \*</mark> DEXT NO DNAM NO MFC NO ICIS YES OGIS YES PTUT 0 TIMR ICF 512 OGF 512 EOD 13952 NRD 10112 DDL 70

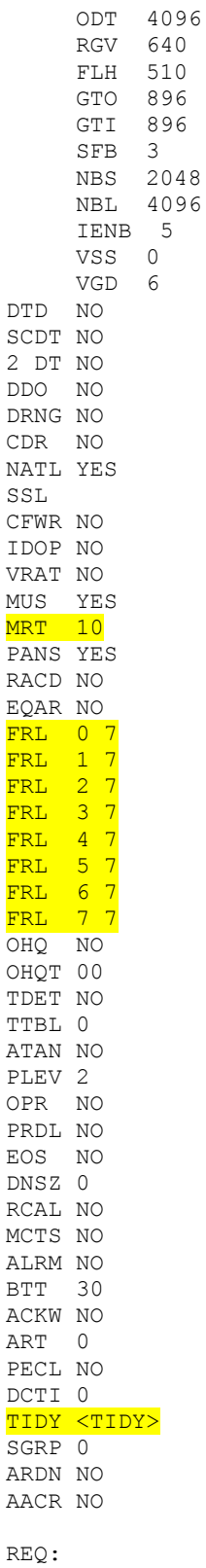

### <span id="page-6-0"></span>**LD 14 – Trunk Config**

```
REQ: PRT
TYPE: TNB
TN <TN>
DATE
PAGE
DES
DES <DESCRIPTION>
TN <TN>
TYPE DID
CDEN SD
CUST 0
TRK PRI2
PDCA 8
PCML A
<mark>NCOS 7</mark>
RTMB <RDB> 1
B-CHANNEL SIGNALING
NITE
AST NO
IAPG 0
CLS UNR DIP WTA LPR APN THFD
     P10 VNL
TKID
DTCR NO
AACR NO
DATE 
REQ
```
### <span id="page-6-1"></span>**UX Config**

I don't have the UX config as at this writing, although it's a fairly vanilla affair.

Don't forget to set the clocking so the UX clocks from this port, and performs all of the necessary digit conversions for all the numbers to and from the PABX.

## <span id="page-7-0"></span>**Config 2 – Tenor DX to CS1k**

### <span id="page-7-1"></span>**Background**

The config presented here was deployed as part of an early Voice Pilot of OCS and hasn't been looked at for years. In preparing this document I see a few things I might do differently nowadays, including the dial plan and tones. Also, please note that this was a voice config, and I don't know if the Tenor's fax parameters were set correctly.

This installation (and the entire PABX) has since been decommissioned.

### <span id="page-7-2"></span>**PABX Config**

#### <span id="page-7-3"></span>**LD 17 – D-Channel**

ADAN DCH 22 CTYP MSDL DNUM<sub>15</sub> PORT<sub>3</sub> DES <Description> USR PRI DCHL 22 OTBF 32 PARM RS422 DTE DRAT 64KC CLOK EXT IFC ESGF PINX\_CUST 0 ISDN\_MCNT 300 CLID OPT1 CO\_TYPE STD SIDE NET CNEG 1 RLS ID \*\* QCHID YES RCAP COLP CCBI CCNI PRI DV3I CTI QMWI PR\_TRIGS DIV 2 1 CNG 2 1 CON 2 1 CTR1 2 1 PR\_RTN NO MBGA NO OVLR NO OVLS NO T310 120 T200 3 T203 10 N200 3 N201 260 K 7 NACT

#### <span id="page-8-0"></span>**LD 73 – Loop Timers**

LD 73 DDB000 MEM AVAIL: (U/P): 48955800 USED U P: 2487197 170695 TOT: 51613692 DISK SPACE NEEDED: 249 KBYTES REQ PRT TYPE PRI2 FEAT LPTI LOOP

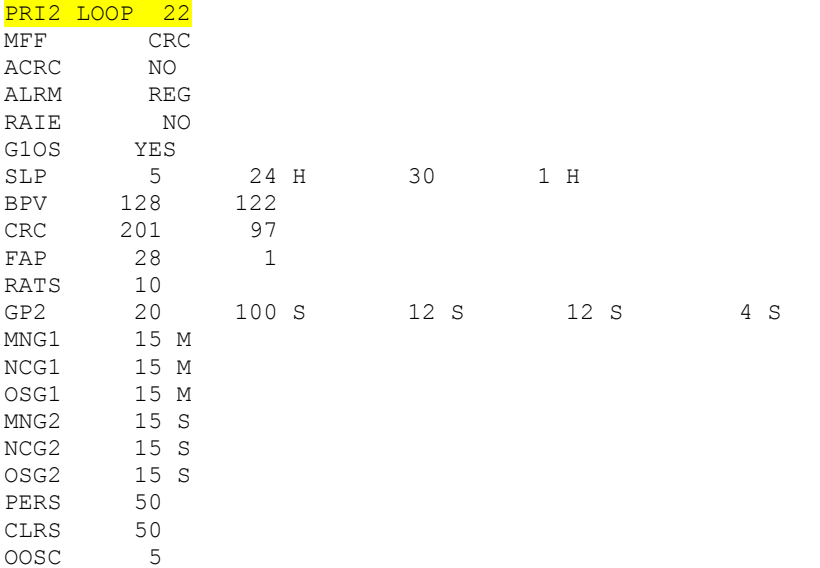

<span id="page-8-1"></span>REQ

#### **LD 16 – Route Data Block (RDB)**

TYPE RDB CUST 00 ROUT <RDB> DES <DESCRIPTION> TKTP TIE NPID\_TBL\_NUM 0 ESN NO RPA NO CNVT NO SAT NO RCLS EXT VTRK NO NODE DTRK YES BRIP NO DGTP PRI2 ISDN YES MODE PRA IFC ESGF SBN NO PNI 00000 NCNA NO NCRD NO CTYP UKWN INAC NO ISAR NO CPFXS YES DAPC NO INTC NO DSEL VOD

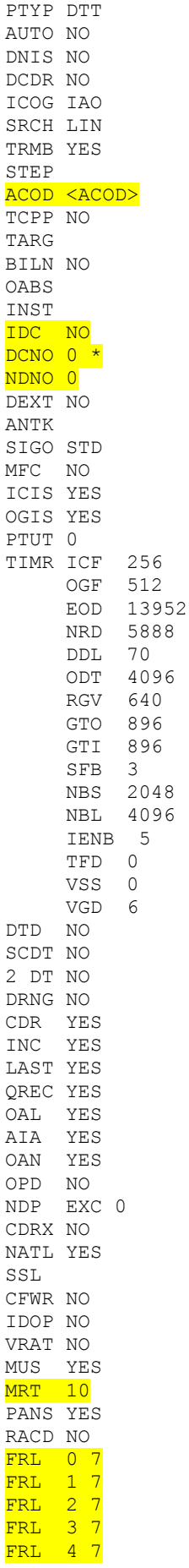

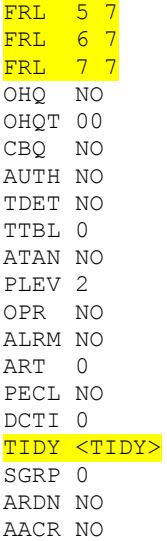

REQ

<span id="page-10-0"></span>**LD 14 – Trunk Config**

REQ: PRT TYPE: TNB TN <TN> DATE PAGE DES DES <DESCRIPTION> TN <TN> TYPE TIE CDEN SD CUST 0 TRK PRI2 PDCA 8 PCML A NCOS 7 RTMB <RTMB> B-CHANNEL SIGNALING TGAR 0 AST NO IAPG 0 CLS UNR DTN WTA LPR APN THFD XREP BARD P10 VNL TKID AACR NO DATE

REQ

### <span id="page-11-0"></span>**Tenor Config – "sho – l"**

```
Quintum# sho -l
-AutoProvisioning-1
   /*----------------
  Enabled: 1
  Status: 0
  id: 1
  TFTPServer: (Not Set)
  ProvisionLog: 9
  ProvisionEnable: 0
  ProvisionMethod: 0
  ProvisionErrorPolicy: 1
  ResyncOnReset: 1
  ResyncRandomDelay: 15
  ResyncPeriodic: 86400
  ResyncTimeOfDay: (Not Set)
  ResyncErrorRetryDelay: 360
  ConnectTimeout: 30
  TransferTimeout: 3600
  ResyncAfterUpgradeAttempt: 1
  ForcedResyncDelay: 120
  ResyncNewCallsAllowed: 0
  ProfileRuLe: (Not Set)
  UpgradeEnable: 0
  UpgradeErrorRetryDelay: 3600
  UpgradeRuLe: (Not Set)
   UpgradeRElease: P106-12-12
   ------------------*/
-VOIPNetwork-1
   /*----------------
  name: (Not Set)
  AdminContact: (Not Set) (Admin contact information)
   ------------------*/
    -SIte-1 /*----------------
       name: (Not Set) (site name)
       AdminContact: (Not Set) (administrator name)
       ------------------*/
         -TimeServer-1
           /*----------------
           UTCOffset: 10:00 (in +/-hrs from UTC time,default)
           PrimaryServerIPAddr: 0.0.0.0
           SecondaryServerIPAddr: 0.0.0.0
           ------------------*/
         -DialPlan-1
           /*----------------
           MAXDNlength: 30 (max DN length)
           MINDNlength: 1 (min DN length)
           LongDistancePrefix: (Not Set) (Numeric string)
          CarrierPrefixPattern: (Not Set) (101xxxx; x is 0 to 9)
           INTernationaLPrefix[1..8]: (Not Set)
           IntercomEnable: 0 (No; default)
           InterDigitTimeout: 4 (secs; default)
          DialPlanCountry: 255 (No dial plan, default)
           ProgressToneCountry: 7 (Australia)
           AllowUnmatchedNumbers: 0
           CountryCode: (Not Set) (digits 1 to 7)
           AreaCode: (Not Set) (Numeric String)
           ------------------*/
```

```
 -UserProgramDialPlan-1
```

```
 /*----------------
           ------------------*/
         -IPDialPlan-default
           /*----------------
           name: (Not Set)
           INcomingDelDigits: 0 (0-15: default)
           OUTgoingDelDigits: 0 (0-15; default)
           INcomingPrefix: (Not Set) (Numeric string)
           OUTgoingPrefix: (Not Set) (Numeric string)
           OUTgoingTechPrefix: (Not Set) (Numeric string)
           INcomingTechPrefix[1..3]: (Not Set)
          PrefixTrunkID: 0 (Diabled; Default)
           ------------------*/
         -PRIVateNumberingPlan-1
           /*----------------
           PRIVateDNEnabled: 0 (No; default)
           PRIVateDNLength: 3 (default length)
           ------------------*/
         -MasterChassis-1
           /*----------------
           PrimaryClockSource: 1 (Line,default)
           PrimaryClockLineID: SL2DV1DI1 (PrimaryClockLineID)
           SecondaryClockSource: 0 (Internal; default)
           SNMPSysLocation: (Not Set) (location info for SNMP)
           SNMPSysContact: (Not Set) (contact info for SNMP)
           SNMPSysDescription: (Not Set) (SNMP Description)
           SNMPSysName: (Not Set) (System name for SNMP)
           SNMPTrapIP1: (Not Set) (SNMP Trap IP addr 1)
 SNMPTrapIP2: (Not Set) (SNMP Trap IP addr 2)
 SNMPTrapIP3: (Not Set) (SNMP Trap IP addr 3)
           SNMPPublicCommunity: (Not Set) (id information)
           SNMPTrapCommunity: trap community (id information)
           ------------------*/
             -IVRFileServer-1
               /*----------------
              RequestTimeout: 5
               PrimaryServerPort: 69
               PrimaryServerIPAddr: 0.0.0.0
               SecondaryServerPort: 69
               SecondaryServerIPAddr: 0.0.0.0
               ------------------*/
             -RemoteTenorManagerInfo-1
               /*----------------
               ConnectTimer: 30 (seconds)
               Udp: 1 (use udp)
               PrimaryServer: (Not Set) (IP address)
               SecondaryServer: (Not Set) (IP address)
                ------------------*/
             -SYSLogServer-1
              /*----------------
               id: 1
               name: (Not Set)
               SYSLogPort: 514 (Syslog Server IP port, default)
               SYSLogIPAddr: 0.0.0.0
               SYSLogFacility: 16 (Syslog Server facility code, de)
               ------------------*/
             -CDRServer-1
               /*----------------
               id: 1
               name: (Not Set)
               CDRFormat: 0 (default, standard CDR)
```

```
 CDRServerPort: 9002 (default)
   CDRServerIPAddr: 0.0.0.0
   CDRPassWord: (Not Set) (Alphanumeric String)
   ------------------*/
 -CDRServer-2
  /*----------------
  id: 2
  name: (Not Set)
   CDRFormat: 0 (default, standard CDR)
   CDRServerPort: 9003 (default)
  CDRServerIPAddr: 0.0.0.0
   CDRPassWord: (Not Set) (Alphanumeric String)
   ------------------*/
 -ChannelGroup-SL2DV1DI1
   /*----------------
   SignalingGroupAttached: ISDNSignalingGroup-1
   RoutingGroupAttached: TrunkCircuitRoutingGroup-1
   ------------------*/
 -ChannelGroup-SL2DV1DI2
   /*----------------
   SignalingGroupAttached: ISDNSignalingGroup-1
   RoutingGroupAttached: LineCircuitRoutingGroup-1
   ------------------*/
 -SLot-SL1
  /*----------------
   name: Tenor DX2030 System Controller
   Type: 5 (Read only, Card Type)
   SlotNumber: 1 (Read only, Slot Number)
   ------------------*/
     -DeVice-SL1DV1
       /*----------------
      name: System Controller Card (Read only)
      DeviceType: 5 (Read only)
      DeviceNumber: 1 (Read only)
      ------------------*/
         -EthernetInterface-SL1DV1EI1
           /*----------------
          name: (Not Set) (name)
          PortNumber: 1 (Read Only, Physical port number)
           ManagementAccess: 1 (Access Enabled; Default)
           DUPlex: 0 (Auto)
          IPAddress: <IP Address>
          WebServerPort: 8080 (Port Number)
          SubnetMask: 255.255.255.240
           ExternalNATIPAddr: 0.0.0.0
           DHCPEnabled: 0 (Disabled)
          PPPOEEnabled: 0 (Disabled, default)
          PPPOERedialInterval: 0 (default)
          PPPOEUserName: (Not Set) (user defined)
          PPPOEPassword: (Not Set) (user defined)
          InternalNATIPDirAttached: (unspecified)
          FilterIPDirAttached[1..16]: (unspecified)
          ------------------*/
         -StaticIPRouteDir-1
           /*----------------
          ------------------*/
             -StaticIPRoute-0
               /*----------------
              Gateway: <IP Address>
               Destination: 0.0.0.0
```

```
 NetMask: 0.0.0.0
                         Metric: 1
                         EIAttached: EthernetInterface-SL1DV1EI1
                         ------------------*/
                    -NATIPDir-1
                     /*----------------
                     name: (Not Set)
                     ------------------*/
                    -FilterIPDir-1
                      /*----------------
                    name: (Not Set)
                      ------------------*/
           -SLot-SL2
             /*----------------
             name: Digital Tenor 2-Port DS1 Card
             Type: 14 (Read only, Card Type)
             SlotNumber: 2 (Read only, Slot Number)
             Online(1): 1
             PowerOffBypass(1): 0
             ------------------*/
               -DeVice-SL2DV1
                 /*----------------
                name: Q2-Port DS1 Card (Read only)
                DeviceType: 14 (Read only)
                 DeviceNumber: 1 (Read only)
                   ------------------*/
                   -DigitalInterface-SL2DV1DI1
                     /*----------------
                    name: digital interface
                    PortNumber: 1 (read only)
                    LineType: 1 (E1)
                     LAW: 1 (aLaw)LineCode: 2 (HDB3, for E1 only)
                    CRC: 1 (Enable CRC)
                    StaticChannelConnection: 0 (disabled)
                     ------------------*/
 Channel Mapping Table
 Channel CG-SL2DV1DI1
 ------- ------------
 1..15 X
17...31 \quad X -DigitalInterface-SL2DV1DI2
                      /*----------------
                     name: digital interface
                      PortNumber: 2 (read only)
                      LineType: 0 (T1)
                    LineCode: 0 (B8ZS, for T1 only)
                     FramingFormat: 1 (ESF; default)
                     DS1orDSX: 0 (DSX-ShortHaul; default)
                      LENgth: 0 (0-133 ft)
                      StaticChannelConnection: 0 (disabled)
                     ------------------*/
 Channel Mapping Table
 Channel CG-SL2DV1DI2
 ------- ------------
 1..24 X
```

```
 -DeVice-SL2DV2
                   /*----------------
                  name: Q120-Port DSP Card (Read only)
                  DeviceType: 8 (Read only)
                  DeviceNumber: 2 (Read only)
                  ------------------*/
             -NMSServer-1
               /*----------------
               PrimaryServerPort: 0
               PrimaryServerIPAddr: 0.0.0.0
               SecondaryServerPort: 0
               SecondaryServerIPAddr: 0.0.0.0
                   ------------------*/
             -DNSHosts-1
               /*----------------
               ------------------*/
             -DNSServer-1
               /*----------------
               PrimaryServerIPAddr: <IP Address>
               SecondaryServerIPAddr: <IP Address>
               ------------------*/
             -RadiusInfo-UserServer
               /*----------------
               name: User Authentication Server
               PrimaryAuthenticationPort: 1812 (default)
               PrimaryServerIPAddr: 0.0.0.0
 PrimaryACcountingPort: 1813 (default)
 SecondaryAuthenticationPort: 1812 (default)
               SecondaryServerIPAddr: 0.0.0.0
               SecondaryACcountingPort: 1813 (default)
               RetryCount: 3 (Retry Count,default)
               Timeout: 5 (Time Out in seconds)
               AccountingType: 0 (no acct.msgs)
               SharedSecret: (Not Set) (Up to 63 chars)
               BillingVendor: 0 (support Cisco;default)
               UseModifiedDN: 0 (disable)
               FailoverRetryInterval: 0 (calls,default 0)
                 ------------------*/
             -RadiusInfo-EndpointServer
               /*----------------
               name: Endpoint Authorization Server
               PrimaryAuthenticationPort: 1812 (default)
               PrimaryServerIPAddr: 0.0.0.0
               PrimaryACcountingPort: 1813 (default)
               SecondaryAuthenticationPort: 1812 (default)
               SecondaryServerIPAddr: 0.0.0.0
               SecondaryACcountingPort: 1813 (default)
               RetryCount: 3 (Retry Count,default)
               Timeout: 5 (Time Out in seconds)
               SharedSecret: (Not Set) (Up to 63 chars)
               IDType: 0 (IP Address, default)
               PasswordType: 0 (IP Address, default)
               FailoverRetryInterval: 0 (calls,default 0)
                ------------------*/
             -RadiusInfo-RoutingServer
               /*----------------
               name: External Routing Server
               PrimaryServerIPAddr: 0.0.0.0
               SecondaryServerIPAddr: 0.0.0.0
               RetryCount: 3 (Retry Count,default)
```
Timeout: 5 (Time Out in seconds)

```
 SharedSecret: (Not Set) (Up to 63 chars)
               GateWayID: 0 (an integer)
               LocalRoutingFallback: 1 (fallback to local RS)
               FailoverRetryInterval: 0 (calls,default 0)
                ------------------*/
             -SS7Gateway-1
               /*----------------
               name: (Not Set) (up to 31 characters)
               LocalID: 1 (numeric)
               PrimaryGatewayID: 1 (1-255)
               PrimaryGatewayPassWord: (Not Set) (password,alphanumeric)
               PrimaryGatewayPort: 6767 (port number,default 6767)
               PrimaryGatewayIPAddr: 0.0.0.0
               SecondaryGatewayID: 2 (1-255)
 SecondaryGatewayPassWord: (Not Set) (password,alphanumeric)
 SecondaryGatewayPort: 6767 (port number,default 2525)
               SecondaryGatewayIPAddr: 0.0.0.0
               ------------------*/
    -DOMain-1
      /*----------------
      name: (Not Set) (name)
      AdminContact: (Not Set) (contact information)
      Company: Quintum (company name)
      ------------------*/
       -7One-1
           /*----------------
           name: (Not Set) (name of zone)
          AdminContact: (Not Set) (contact info for administer.)
           ------------------*/
             -GateWay-1
               /*----------------
               Description: Tenor DX Gateway (product name, max 31 char)
               OutgoingIPRouting: 1 (SIP only)
               ModemBypassRetentionHours: 168 (time,default 168)
              RemoteNAT: 0 (disabled, default)
               RTPSourceValidation: 0 (disabled,default)
               ------------------*/
                 -NumberDirectories-1
                   /*----------------
                  ------------------*/
                     -BypassNumberDirectory-1
                       /*----------------
                      id: 1
                      name: (Not Set)
                      ------------------*/
                     -HuntLDNDirectory-pub1
                       /*----------------
                      id: pub1 (read only)
                      name: (Not Set) (name)
                      LDNType: 0 (public)
                      RegisterDN: 1 (register)
                       PrefixCCAC: 1 (prefix CC,AC)
                        ------------------*/
                     -HuntLDNDirectory-prv1
                       /*----------------
                      id: prv1 (read only)
                      name: (Not Set) (name)
                       LDNType: 1 (private)
                       RegisterDN: 1 (register)
                      ------------------*/
```

```
 -CallerIDXlationDirectory-1
   /*----------------
  id: 1
  name: Caller ID
   ------------------*/
    -CallerIDXlation-1
      /*----------------
     id: 1
     name: (Not Set)
      Pattern: +
      Replacement: (Not Set)
      ------------------*/
     -CallerIDXlation-2
       /*----------------
     id: 2
      name: (Not Set)
      Pattern: 4
     Replacement: 614
      ------------------*/
     -CallerIDXlation-3
       /*----------------
      id: 3
      name: (Not Set)
     Pattern: 291239
     Replacement: 61291239999 <Reception>
      ------------------*/
     -CallerIDXlation-4
      /*----------------
      id: 4
     name: (Not Set)
     Pattern: 3
     Replacement: 613
      ------------------*/
     -CallerIDXlation-5
       /*----------------
     id: 5
     name: (Not Set)
     Pattern: 7
     Replacement: 617
      ------------------*/
     -CallerIDXlation-6
       /*----------------
     id: 6
     name: (Not Set)
     Pattern: 8
     Replacement: 618
       ------------------*/
     -CallerIDXlation-7
       /*----------------
      id: 7
     name: (Not Set)
      Pattern: 2
      Replacement: 612
       ------------------*/
     -CallerIDXlation-8
       /*----------------
     id: 8
     name: (Not Set)
      Pattern: 61291238
```

```
 Replacement: 8
        ------------------*/
     -CallerIDXlation-9
       /*----------------
      id: 9
      name: (Not Set)
       Pattern: 61291235
      Replacement: 5
      ------------------*/
     -CallerIDXlation-10
       /*----------------
       id: 10
       name: (Not Set)
      Pattern: 61291236
      Replacement: 6
         ------------------*/
 -CallerIDXlationDirectory-Outbound OCS-PSTN CLID Table
   /*----------------
  id: Outbound OCS-PSTN CLID Table
 name: Outbound Calls from OCS to PABX
  ------------------*/
     -CallerIDXlation-65
       /*----------------
      id: 65
     name: (Not Set)
      Pattern: +61291238
      Replacement: 8
      ------------------*/
     -CallerIDXlation-66
       /*----------------
      id: 66
      name: (Not Set)
      Pattern: +61291236
     Replacement: 6
       ------------------*/
     -CallerIDXlation-67
       /*----------------
      id: 67
      name: (Not Set)
      Pattern: +61291235
       Replacement: 5
          ------------------*/
 -InboundDNISXlationDirectory-1
  /*----------------
 id: 1
 name: Incoming Numbers
   ------------------*/
    -InboundDNISXlation-1
       /*----------------
      id: 1
      name: (Not Set)
      Pattern: 5* (Set number pattern)
      Replacement: 61291235 (Added digits PSTN requires)
       TON: 0 (Type of Number)
      NPI: 0 (Number Plan ID)
      Barred: 0
       ------------------*/
     -InboundDNISXlation-2
       /*----------------
```

```
 id: 2
     name: (Not Set)
      Pattern: 6* (Set number pattern)
       Replacement: 61291236 (Added digits PSTN requires)
       TON: 0 (Type of Number)
     NPI: 0 (Number Plan ID)
     Barred: 0
      ------------------*/
     -InboundDNISXlation-3
       /*----------------
     id: 3
     name: (Not Set)
     Pattern: 8* (Set number pattern)
      Replacement: 61291238 (Added digits PSTN requires)
       TON: 0 (Type of Number)
     NPI: 0 (Number Plan ID)
     Barred: 0
      ------------------*/
 -HopoffNumberDirectory-1
  /*----------------
   id: 1
 name: (Not Set) (name)
  HopoffRoutingPriority: 8 (priority)
  RegisterDN: 1 (registers DNs)
   ------------------*/
     -HopoffNumber-1
       /*----------------
      id: 1
      name: (Not Set)
      Pattern: 0 (calling pattern for country and)
       Replacement: 0 (numbers to replace in the Patt)
       NumType: 0 (public; default)
      TON: 0 (Unknown, default)
     NPI: 0 (Unknown, default)
      ------------------*/
     -HopoffNumber-2
       /*----------------
      id: 2
      name: (Not Set)
      Pattern: 1 (calling pattern for country and)
       Replacement: 1 (numbers to replace in the Patt)
       NumType: 0 (public; default)
      TON: 0 (Unknown, default)
     NPI: 0 (Unknown,default)
      ------------------*/
     -HopoffNumber-3
       /*----------------
      id: 3
      name: (Not Set)
      Pattern: 2 (calling pattern for country and)
       Replacement: 2 (numbers to replace in the Patt)
       NumType: 0 (public; default)
      TON: 0 (Unknown, default)
     NPI: 0 (Unknown, default)
      ------------------*/
     -HopoffNumber-4
       /*----------------
      id: 4
      name: (Not Set)
      Pattern: 3 (calling pattern for country and)
       Replacement: 3 (numbers to replace in the Patt)
       NumType: 0 (public; default)
```

```
 TON: 0 (Unknown,default)
 NPI: 0 (Unknown, default)
  ------------------*/
 -HopoffNumber-5
   /*----------------
 id: 5
 name: (Not Set)
 Pattern: 4 (calling pattern for country and)
   Replacement: 4 (numbers to replace in the Patt)
   NumType: 0 (public; default)
 TON: 0 (Unknown, default)
 NPI: 0 (Unknown,default)
  ------------------*/
 -HopoffNumber-6
   /*----------------
 id: 6
 name: (Not Set)
  Pattern: 5 (calling pattern for country and)
   Replacement: 5 (numbers to replace in the Patt)
   NumType: 0 (public; default)
 TON: 0 (Unknown, default)
 NPI: 0 (Unknown, default)
  ------------------*/
 -HopoffNumber-7
   /*----------------
 id: 7
 name: (Not Set)
  Pattern: 6 (calling pattern for country and)
  Replacement: 6 (numbers to replace in the Patt)
 NumType: 0 (public; default)
 TON: 0 (Unknown,default)
 NPI: 0 (Unknown, default)
  ------------------*/
 -HopoffNumber-8
  /*----------------
 id: 8
 name: (Not Set)
  Pattern: 7 (calling pattern for country and)
  Replacement: 7 (numbers to replace in the Patt)
 NumType: 0 (public; default)
 TON: 0 (Unknown,default)
 NPI: 0 (Unknown, default)
  ------------------*/
 -HopoffNumber-9
  /*----------------
 id: 9
 name: (Not Set)
  Pattern: 8 (calling pattern for country and)
  Replacement: 8 (numbers to replace in the Patt)
 NumType: 0 (public; default)
 TON: 0 (Unknown,default)
 NPI: 0 (Unknown, default)
  ------------------*/
 -HopoffNumber-10
   /*----------------
 id: 10
 name: (Not Set)
  Pattern: 9 (calling pattern for country and)
  Replacement: 9 (numbers to replace in the Patt)
 NumType: 0 (public; default)
  TON: 0 (Unknown, default)
 NPI: 0 (Unknown, default)
```

```
 ------------------*/
 -HopoffNumber-11
   /*----------------
  id: 11
 name: (Not Set)
  Pattern: * (calling pattern for country and)
  Replacement: * (numbers to replace in the Patt)
 NumType: 0 (public; default)
  TON: 0 (Unknown, default)
 NPI: 0 (Unknown, default)
  ------------------*/
 -HopoffNumber-12
   /*----------------
  id: 12
 name: (Not Set)
 Pattern: # (calling pattern for country and)
  Replacement: # (numbers to replace in the Patt)
 NumType: 0 (public; default)
  TON: 0 (Unknown, default)
 NPI: 0 (Unknown, default)
  ------------------*/
 -HopoffNumber-13
   /*----------------
  id: 13
 name: (Not Set)
  Pattern: 614 (calling pattern for country and)
  Replacement: 004 (numbers to replace in the Patt)
 NumType: 0 (public; default)
  TON: 0 (Unknown,default)
 NPI: 0 (Unknown, default)
  ------------------*/
 -HopoffNumber-14
   /*----------------
  id: 14
 name: (Not Set)
  Pattern: 612 (calling pattern for country and)
  Replacement: 002 (numbers to replace in the Patt)
  NumType: 0 (public; default)
  TON: 0 (Unknown, default)
 NPI: 0 (Unknown, default)
  ------------------*/
 -HopoffNumber-15
   /*----------------
  id: 15
 name: (Not Set)
 Pattern: 613 (calling pattern for country and)
  Replacement: 003 (numbers to replace in the Patt)
  NumType: 0 (public; default)
  TON: 0 (Unknown, default)
 NPI: 0 (Unknown, default)
  ------------------*/
 -HopoffNumber-16
   /*----------------
  id: 16
 name: (Not Set)
  Pattern: 617 (calling pattern for country and)
  Replacement: 007 (numbers to replace in the Patt)
  NumType: 0 (public; default)
  TON: 0 (Unknown, default)
 NPI: 0 (Unknown, default)
  ------------------*/
```

```
 -HopoffNumber-17
   /*----------------
  id: 17
 name: (Not Set)
  Pattern: 618 (calling pattern for country and)
  Replacement: 008 (numbers to replace in the Patt)
  NumType: 0 (public; default)
 TON: 0 (Unknown, default)
 NPI: 0 (Unknown, default)
  ------------------*/
 -HopoffNumber-18
   /*----------------
  id: 18
 name: (Not Set)
  Pattern: 0011 (calling pattern for country and)
  Replacement: 00011 (numbers to replace in the Patt)
  NumType: 0 (public; default)
 TON: 0 (Unknown, default)
 NPI: 0 (Unknown, default)
  ------------------*/
 -HopoffNumber-19
   /*----------------
  id: 19
 name: (Not Set)
  Pattern: 000 (calling pattern for country and)
  Replacement: 0000 (numbers to replace in the Patt)
  NumType: 0 (public; default)
  TON: 0 (Unknown, default)
 NPI: 0 (Unknown, default)
   ------------------*/
 -HopoffNumber-20
   /*----------------
  id: 20
 name: (Not Set)
  Pattern: 13 (calling pattern for country and)
 Replacement: 013 (numbers to replace in the Patt)
 NumType: 0 (public; default)
 TON: 0 (Unknown, default)
 NPI: 0 (Unknown, default)
   ------------------*/
 -HopoffNumber-21
   /*----------------
  id: 21
 name: (Not Set)
  Pattern: 1300 (calling pattern for country and)
 Replacement: 01300 (numbers to replace in the Patt)
 NumType: 0 (public; default)
 TON: 0 (Unknown, default)
 NPI: 0 (Unknown, default)
   ------------------*/
 -HopoffNumber-22
   /*----------------
  id: 22
 name: (Not Set)
  Pattern: 180 (calling pattern for country and)
 Replacement: 0180 (numbers to replace in the Patt)
 NumType: 0 (public; default)
 TON: 0 (Unknown, default)
 NPI: 0 (Unknown, default)
   ------------------*/
 -HopoffNumber-23
   /*----------------
```

```
 id: 23
                          name: (Not Set)
                           Pattern: 61291236 (calling pattern for country and)
                           Replacement: 6 (numbers to replace in the Patt)
                          NumType: 0 (public; default)
                          TON: 0 (Unknown, default)
                          NPI: 0 (Unknown, default)
                            ------------------*/
                         -HopoffNumber-24
                           /*----------------
                          id: 24
                          name: (Not Set)
                          Pattern: 61291238 (calling pattern for country and)
                           Replacement: 8 (numbers to replace in the Patt)
                          NumType: 0 (public; default)
                          TON: 0 (Unknown, default)
                          NPI: 0 (Unknown,default)
                           ------------------*/
                          -HopoffNumber-25
                           /*----------------
                          id: 25
                          name: (Not Set)
                          Pattern: 61291235 (calling pattern for country and)
                           Replacement: 5 (numbers to replace in the Patt)
                          NumType: 0 (public; default)
                          TON: 0 (Unknown,default)
                          NPI: 0 (Unknown, default)
                           ------------------*/
                          -HopoffNumber-26
                           /*----------------
                          id: 26
                          name: (Not Set)
                          Pattern: 61291239999 <Reception> (calling pattern for 
country and)
                           Replacement: 9 (numbers to replace in the Patt)
                          NumType: 0 (public; default)
                          TON: 0 (Unknown, default)
                          NPI: 0 (Unknown, default)
                           ------------------*/
                 -VoiceCodec-1
                   /*----------------
                  name: (Not Set) (name)
                   CodecVoiceCoding: 8 (G.711 A-Law)
                   CodecPayloadSize: 20 (ms)
                  ------------------*/
                 -VoiceCodec-2
                   /*----------------
                  name: (Not Set) (name)
                  CodecVoiceCoding: 8 (G.711 A-Law)
                  CodecPayloadSize: 20 (ms)
                  ------------------*/
                 -CodecProfile-default
                   /*----------------
                  name: (Not Set) (name)
                  VoiceCodecAttached[1]: VoiceCodec-1
                  VoiceCodecAttached[2]: VoiceCodec-2
                   VoiceCodecAttached[3..8]: (unspecified)
                  ------------------*/
                 -CASSignalingGroup-1
                   /*----------------
```

```
 id: 1 (read only)
 name: (Not Set) (name)
  ORientation: 1 (Master, Network)
  SignalingType: 1 (Loop Start)
  RElayANI: 1 (Relay ANI)
 GuardTime: 0 (numeric,default 10 ms)
 DisconnectSupervision: 0 (disabled)
 FlashhookSignal: 0 (No)
 DisconnectToneProfileAttached: (unspecified)
  ForwardDisconnectDelay: 800 (delay, network)
 CallerIDGeneration: 0 (disabled)
 DTMFONTime: 100 (numeric,default 100ms)
  DTMFOFFTime: 100 (numeric,default 100ms)
 DialMode: 0 (DTMF Tone Dial)
 RelayCallingNAMe: 0 (do not relay)
  ------------------*/
 -ISDNSignalingGroup-1
   /*----------------
 id: 1
 name: (Not Set)
 ORientation: 0 (User; default)
 PROTocol: 6 (PRI_QSIG)
 DCH: 0 (default)
 L2Estab: 1 (Always;default)
 IgnoreTonNPI: 0 (Observe TON and NPI)
 RelayProgress: 1 (Yes;default)
 DefaultANI: (Not Set) (Calling party number for out bo)
 RejCallNoANI: 0 (No)
 T308: 4 (4 Secs, default)
 T310: 10 (numeric,default 30)
 OutBndBearerCap: 1 (Speech; default)
 RElayANI: 1 (Relay ANI)
 EtsiDiscNoInBand: 1 (Prog Msg separate from Disc)
 NSFFacilityCodeValue: 0 (disabled,default)
 DisconnectOnSuspend: 0 (suspend disconnect)
 UseChannelExtensionBit: 1 (use chan ext bit)
 DefaultANITON: 0 (unknown,default)
 DefaultANINPI: 0 (unknown, default)
 DefaultANIScreenInd: 0 (passthrough received)
 RelayCallingNAMe: 0 (do not relay)
 DefaultANIPresentationInd: 0 (relay ANI)
      ------------------*/
 -ISDNSignalingGroup-2
  /*----------------
  id: 2
 name: (Not Set)
 ORientation: 0 (User; default)
 PROTocol: 6 (PRI_QSIG)
 DCH: 0 (default)
 L2Estab: 1 (Always;default)
 IgnoreTonNPI: 0 (Observe TON and NPI)
 RelayProgress: 1 (Yes;default)
 DefaultANI: (Not Set) (Calling party number for out bo)
 RejCallNoANI: 0 (No)
  T308: 4 (4 Secs, default)
  T310: 10 (numeric,default 30)
 OutBndBearerCap: 1 (Speech; default)
 RElayANI: 1 (Relay ANI)
 EtsiDiscNoInBand: 1 (Prog Msg separate from Disc)
  NSFFacilityCodeValue: 0 (disabled,default)
  DisconnectOnSuspend: 0 (suspend disconnect)
 UseChannelExtensionBit: 1 (use chan ext bit)
  DefaultANITON: 0 (unknown,default)
 DefaultANINPI: 0 (unknown, default)
  DefaultANIScreenInd: 0 (passthrough received)
  RelayCallingNAMe: 0 (do not relay)
```

```
 DefaultANIPresentationInd: 0 (relay ANI)
    ------------------*/
 -SS7SignalingGroup-1
   /*----------------
 id: 1
 name: (Not Set) (up to 31 char)
 DelayACM: 1 (Wait for alerting)
 OutBndBearerCap: 1 (Speech,default)
 DefaultANI: (Not Set) (Phone number)
 DefaultANITON: 0 (Unknown,default)
 DefaultANINPI: 1 (ISDN/Telephony,default)
 DefaultANIScreenInd: 0 (passthrough received)
 DefaultANIPresentationInd: 0 (relay ANI)
 RejCallNoANI: 0
 RelayANI: 1 (Relay ANI)
 CallingCategory: 10 (Ordinary subscriber, default)
 IgnoreTonNPI: 0 (TON and NPI)
 PROTocol: 1 (ITU ISUP 1992)
   ------------------*/
 -SIPSignalingGroup-1
  /*----------------
 SIPInfoFormat: 0 (Nortel,default)
 ProxyFailoverBehavior: 1 (fail over)
  PrimarySIPServerPort: 5060 (portnumber,def 5060)
  PrimarySIPServer: <IP Address> (IP address)
 SecondarySIPServerPort: 5060 (port number, def 5060)
 SecondarySIPServer: (Not Set) (IP address)
  OutboundPrimaryServerPort: 5060 (port number,def 5060)
 OutboundPrimaryServer: (Not Set) (IP address)
 OutboundSecondaryServerPort: 5060 (port number,def 5060)
 OutboundSecondaryServer: (Not Set) (IP address)
  RegisterExpiryTime: -1 (seconds,def 300)
  AllowOnlyProxyCalls: 0 (all calls)
 SDPin180Ringing: 1 (send SDP)
  SIPServerInFromHdr: 1 (use SIP Server IP)
 SDPin183Progress: 1 (yes,default)
 IncludeQuintumHeader: 0 (disable)
 UserNameInContact: 1 (contact info sent)
 RequestReTransmitCount: 11 (default 11)
 UserNameAsURI: 0 (disable,default)
 MaxForwards: 70 (default 70)
 PRACKMethod: 0 (disabled)
 Send180Ringing: 1 (enabled)
  Send183Progress: 1 (enabled)
 SipPstnInterworking: 0 (disabled)
 SIPNoConnectTimeout: 180 (seconds,def 180)
  SessionTimer: 0 (disabled)
 UserAgentHeader: Quintum/1.0.0 (0-31 char,def Quintum1.0.0)
 MWIServer: (Not Set) (IP address)
 MWIServerPort: 5060 (Numeric,default 5060)
  MWISubscribeDuration: 60 (minutes,def 60)
  MWIFailureRetryDelay: 30 (minutes,def 30)
 CLIHeaderType: 0 (disabled)
 UseFromContact: 0
  SIPTelephoneEvents: 1 (Append "/1" to SDP attribute)
 SIPUseDNinRegister: 0 (Use PrimaryUser in Register)
 DirectGWRouting: 0
  GKBusyOut: 0
 ConferenceFactoryName: (Not Set)
 ConferenceFactoryServer: (Not Set)
  ConferenceFactoryPort: 5060
  SIPRegisterOnBootup: 0
   ------------------*/
     -UserAgent-101
       /*----------------
```

```
 id: 101
     Enabled: 1
      ListenPort: 5060
      PrimaryUser: (Not Set)
      PrimaryPassWord: (Not Set)
      SecondaryUser: (Not Set)
      SecondaryPassWord: (Not Set)
      Contacts[1..2]: (Not Set)
     MWIUserName: (Not Set)
     MWIPassword: (Not Set)
      ------------------*/
 -H323SignalingGroup-1
   /*----------------
  PrimaryGateKeeperIPAddr: 0.0.0.0
  SecondaryGateKeeperIPAddr: 0.0.0.0
 GRQPrimaryGK: 0 (No, do not allow)
 GRQSecondaryGK: 0 (No, do not allow)
 RegisterDN: 1 (GW Prefixes)
 RelayProgress: 1 (Yes,default)
  IgnoreGrantedBandwidth: 0 (No, not ignore)
  DefaultH245Tunneling: 0 (No,disabled;default)
 H323ID: (Not Set) (Alphnum string,1-31)
 TimeOutRIP: 5 (seconds)
  LightWeightRRQ: 0 (Disable LwRRQ; default)
  GateWayType: 0 (H323 GW; default)
 UsePartyNumber: 0 (Off)
 EarlyH245: 0 (sent after connect)
 StartH245Collision: 0 (H245 not by spec)
 IgnoreFSifH245Addr: 0 (default;does Faststart)
 MediaAfterConnect: 0 (default; opens H245 immediately)
 CRDoInboundARQ: 1 (enables inbound ARQ)
 AutoExtIP: 0 (disable)
  DirectGWRouting: 0 (disabled)
  REServed: 0 (user specific)
 AllowURQ: 1 (enabled)
 RTPVerify: 0 (disabled)
 RRQInterval: 0 (0-65535,0 default)
 H245TimerVal: 4 (Seconds)
 RRQV3Plus: 0 (Don't use V3 plus)
 MuxCAPability: 0 (Disabled)
 GKBusyOut: 0
   ------------------*/
 -TrunkCircuitRoutingGroup-1
  /*----------------
   id: 1
  name: (Not Set)
 OverlapDial: 0 (No, default)
 DIRection: 2 (Bi-direction; default)
 ProgressTone: 0 (Off;default)
 EndOfDial: 1 (Enable)
  EndOfDialDigit: # (default;#,*,0-9)
  AddEndOfDialDigit: 0 (No;default)
 ForcedRoutingNum: (Not Set) (A Dialed Number)
 ForcedRoutingNumType: 0 (Public; default)
 TrunkID: (Not Set) (Numeric string)
 TrunkIDDelivery: 2 (Called Party Number)
  TrunkIDDeliveryFormat: (Not Set) (0-9,*,#,literal character)
  HUNTAlgorithm: 3 (Descending-Round-Robin)
  ModemBypass: 0 (Disabled)
  PassThroughEnable: 0 (No; default)
  PassThroughID: 0 (Idx of a LCRG;default)
 MaxHopoffCallsAllowed: -1 (default)
 BusyOut: 0 (Ring Back)
 TwoStageDialing: 0 (No)
   IVRType: 0 (No IVR; default)
   Hairpinning: 0 (No,Default)
```

```
 EnableExternalRouting: 0 (No; Default)
 MaxTalkTime: 0 (Mins,default 0)
 InBoundAccessLevel: 0 (0 to 127)
  OutBoundAccessLevel: 0 (0 to 127)
 StopAcctID: 0 (IP Addr, default)
 CallerIDType: 0 (Caller ID)
 Play1700Prompt: 0 (No; Default)
 PrefiXTrunkID: 0 (No;Default)
 AnswerDisconnectTone: 0 (disabled,default)
 OutboundANINumDigits: 0 (caller id sent out)
 OutboundCallDetectionEnable: 0 (disable, default)
 CallTerminationINDication: 0
 CallWaiting: 0 (disable)
 HolD: 0 (disable)
 UnattendedTRansfer: 0 (disable)
 AttendedTRansfer: 0 (disable)
 CallWaitToConfKeystroke: 22
 HopoffNumberDirAttached[1]: HopoffNumberDirectory-1
  HopoffNumberDirAttached[2..16]: (unspecified)
  UserAgentAttached: UserAgent-101
 CallerIDXlateDirAttached: CallerIDXlationDirectory-1
 OutboundCallerIDXlateDirAttach: (unspecified)
  InboundDNISXlateDirAttached: InboundDNISXlationDirectory-1
  ------------------*/
 -LineCircuitRoutingGroup-1
  /*----------------
 id: 1
 name: (Not Set)
  OverlapDial: 0 (No)
  DIRection: 2 (Bi-dir; default)
 ProgressTone: 1 (On;default)
 EndOfDial: 1 (Enable)
 EndOfDialDigit: \# (default; \#, *, 0-9)
 AddEndOfDialDigit: 0 (No; default)
 ForcedRoutingNum: (Not Set) (A Dialed Number)
 ForcedRoutingNumType: 0 (Public; default)
 TrunkID: (Not Set) (Numeric String)
 TrunkIDDelivery: 0 (No Delivery; default)
  TrunkIDDeliveryFormat: (Not Set) (Original Destination Num)
  HUNTAlgorithm: 2 (Ascending-Round-Robin)
  ModemBypass: 0 (Disabled)
 PassThroughEnable: 0 (No; default)
 PassThroughID: 0 (Index of a LCRG; default)
 PUBlicTON: 0 (Unknown; default)
 PUBlicNPI: 0 (Unknown; default)
 PRIVateTON: 0 (Unknown; default)
 PRIVateNPI: 0 (Unknown; default)
  PUBlicNumDigits: 7 (default)
  PRIVateNumDigits: 4 (default)
 TwoStageDialing: 0 (No, default)
 EnableMultiPath: 1 (Yes, default, enable multi path)
 IVRType: 0 (No IVR; default)
  EnableExternalRouting: 0 (No; Default)
  InBoundAccessLevel: 0 (Access level, 0 to 127)
 OutBoundAccessLevel: 0 (Access level, 0 to 127)
 StopAcctID: 0 (IP Addr, default)
 CallerIDType: 3 (CallID or area+LDN)
 Play1700Prompt: 0 (No; Default)
 PrefiXTrunkID: 0 (No;Default)
 AnswerDisconnectTone: 0 (disabled, default)
 OutboundANINumDigits: 0 (caller id sent out)
  OutboundCallDetectionEnable: 0 (disable,default)
 PartialTG: 0 (disabled, default)
 CallTerminationINDication: 0
 CallWaiting: 0 (disable)
 HolD: 0 (disable)
 UnattendedTRansfer: 0 (disable)
```

```
 AttendedTRansfer: 0 (disable)
  CallWaitToConfKeystroke: 22
 BypassNumberDirAttached[1]: BypassNumberDirectory-1
 BypassNumberDirAttached[2..8]: (unspecified)
  PUBHuntLdnDirAttached[1]: HuntLDNDirectory-pub1
 PUBHuntLdnDirAttached[2..24]: (unspecified)
 PRIVHuntLdnDirAttached[1]: HuntLDNDirectory-prv1
 PRIVHuntLdnDirAttached[2..24]: (unspecified)
 UserAgentAttached: UserAgent-101
 CallerIDXlateDirAttached: (unspecified)
  OutboundCallerIDXlateDirAttach: (unspecified)
 InboundDNISXlateDirAttached: (unspecified)
   ------------------*/
 -FaxProfile-1
   /*----------------
 FaxMaxRate: 144 (14400 bps)
 FaxNominalDelay: 200 (ms,default 600ms)
 FaxInactivityTimeOut: 20 (20 seconds)
   ------------------*/
 -IPRoutingGroup-default
  /*----------------
 name: (Not Set)
 TrunkID: (Not Set)
  VADEnable: 1 (Enable silence suppression)
  IdleNoiseLevel: -7000 (times 0.01 dbm)
  RxGain: 0 (db)
 TxGain: 0 (db)
 DigitRelayH323: 1 (out-of-band H245 Alpha)
  PacketSaverEnabled: 0 (Disable Packet saver)
 MaxIncomingCallsAllowed: -1 (UnLimited)
  EnableExternalRouting: 0 (Default; Disabled)
 MaxOutgoingCallsAllowed: -1 (UnLimited)
 MaxTalkTime: 0 (Mins)
 InBoundAccessLevel: 0 (Access level between 0 and 127)
 OutBoundAccessLevel: 0 (Access level, 0 to 127)
 StopAcctID: 0 (IP Addr; Default)
 ForceProgIEAlert: 1 (Yes)
 DigitRelaySIP: 3 (out-of-band RFC2833)
  RElayANI: 1 (Relay ANI)
  DefaultANI: (Not Set) (Calling party number for out bo)
  T303: 4 (seconds; default 4)
 TCPOutboundConnectTimer: 3 (seconds,default 3)
 IVRType: 0 (Disabled)
  IgnoreTonNpi: 0 (Observe TON and NPI)
  MediaQOSType: 0 (TOS)
 MediaQOSValue: b0 (0x00-0xFE)
  InbandTone: 1 (yes; default)
 FaxRelay: 1 (T.38 W/O Fallback - Default)
  FaxModemCoding: 0 (disabled;default)
 T38LSDataRedundancy: 3 (number of packets)
 T38HSDataRedundancy: 0 (default)
  TCFHandlingMethod: 2 (network)
 ECM: 0 (disabled)
 AllowMRPageCompression: 0 (disabled)
  DefaultANITON: 0 (unknown,default)
 DefaultANINPI: 0 (unknown,default)
  TCPInboundConnectTimer: 2 (seconds,2-10)
  DisableFS: 0 (FastStartEnabled,default)
 SIPDigitRelayPayloadType: 101 (numeric,default 101)
  DefaultANIScreenInd: 0 (passthrough received)
 RelayCallingNAMe: 0 (do not relay)
 T310: 30 (numeric,default 30)
  DefaultANIPresentationInd: 0 (relay ANI)
 RejCallNoANI: 0 (No)
  CodecProfileAttached: CodecProfile-default
  IPDialPlanAttached: IPDialPlan-default
```

```
 CallerIDXlateDirAttached: CallerIDXlationDirectory-1
                   InboundDNISXlateDirAttached: (unspecified)
                  OutboundCallerIDXlateDirAttach: (unspecified)
                  ------------------*/
                 -ToneProfile-1
                   /*----------------
                   id: 1
                   name: (Not Set)
                  DiscToneFreq1: 480 (100-2000 Hz, default 480 Hz)
                  DiscToneFreq2: 620 (100-2000 Hz,default 600 Hz)
                  DiscToneONTime: 250 (0-2000 ms, default 0 ms)
                   DiscToneOFFTime: 250 (0-2000 ms, default 0 ms)
                   ------------------*/
                 -DNChannelMap-1
                   /*----------------
                  ------------------*/
             -GateKeeperParam-1
               /*----------------
               RegistrationPort: 1719 (RAS Port)
               GKListeningPort: 1718 (GK Discovery Port)
               PrimaryBEIPAddr: 0.0.0.0
               SecondaryBEIPAddr: 0.0.0.0
               ZoneName: (Not Set) (Up to 32 Chars)
               PassWord: (Not Set) (Alphanumeric string)
               EPRadiusAuthorization: 0 (No;default)
               MaxLRQHops: 3 (Hops)
               LRQLdnOnly: 0 (All routes; default)
               EnableExtRouting: 0 (No;default)
 GateKeeperID: 0 (Integer ID)
 LCFLRJV3Plus: 1 (default; Yes)
               EnableBEExtRegistrations: 1 (BE On)
               UseIPHeader: 0 (Disabled)
               UseSecondaryBE: 0 (Disabled)
               ------------------*/
             -EndPointAddressDirectory-1
              /*----------------
               ------------------*/
             -QOSPolicy-1
               /*----------------
              AutoSwitchThreshold: 50 (Tenths % packet loss,)
               ------------------*/
         -RouteDirectory-1
           /*----------------
           ------------------*/
             -StaticRoute-1
              /*----------------
               id: 1
               name: (Not Set)
               CallSignalIP: 0.0.0.0
               Registered: 0 (default for BE)
               GKMode: 0 (Gateway)
               IPRoutingGroupAttached: IPRoutingGroup-default
               ------------------*/
         -USer-admin
           /*----------------
           name: (Not Set) (name)
           ContactInfo: (Not Set) (contact information)
           Login: admin (user)
           LastLogin: XXXX
           ------------------*/
```

```
 -USer-user
   /*----------------
  name: (Not Set) (name)
   ContactInfo: (Not Set) (contact information)
  Login: user (user)
  LastLogin: XXXX
   ------------------*/
```
Tenor DX [1]

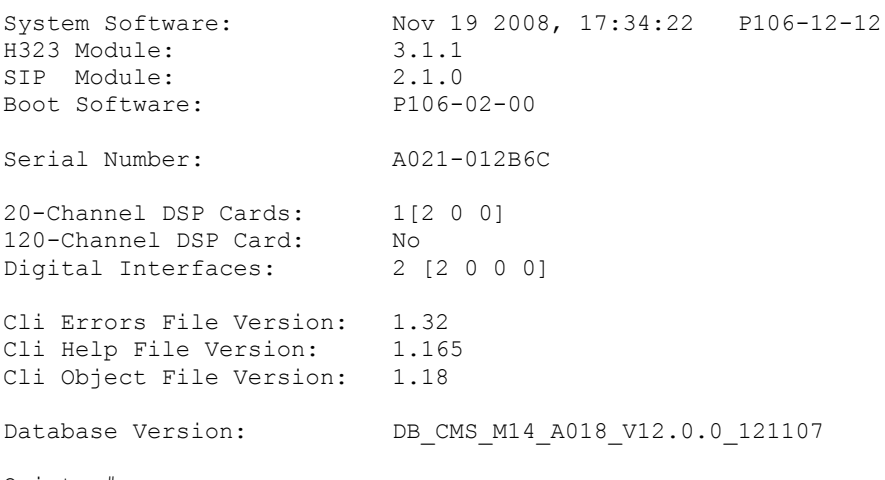

Quintum#

<span id="page-30-0"></span>**Tenor Config – "sho – xc"**

Exactly the same info as "sho -I", but you can play this directly into the Tenor to configure it.

```
Quintum# sho -xc
config
table off
AutoProvisioning 1
set Enabled 1
set Status 0
set id "1"
set TFTPServer ""
set ProvisionLog 9
set ProvisionEnable 0
set ProvisionMethod 0
set ProvisionErrorPolicy 1
set ResyncOnReset 1
set ResyncRandomDelay 15
set ResyncPeriodic 86400
set ResyncTimeOfDay
set ResyncErrorRetryDelay 360
set ConnectTimeout 30
set TransferTimeout 3600
set ResyncAfterUpgradeAttempt 1
set ForcedResyncDelay 120
set ResyncNewCallsAllowed 0
set ProfileRuLe ""
set UpgradeEnable 0
set UpgradeErrorRetryDelay 3600
set UpgradeRuLe ""
set UpgradeRElease "P106-12-12"
VOIPNetwork 1
```

```
set name ""
set AdminContact ""
SIte 1
set name ""
set AdminContact ""
TimeServer 1
set UTCOffset 10:00
set PrimaryServerIPAddr 0.0.0.0
set SecondaryServerIPAddr 0.0.0.0
DialPlan 1
set MAXDNlength 30
set MINDNlength 1
set LongDistancePrefix ""
set CarrierPrefixPattern ""
set INTernationaLPrefix[1] ""
set INTernationaLPrefix[2] ""
set INTernationaLPrefix[3]
set INTernationaLPrefix[4] ""
set INTernationaLPrefix<sup>[5]</sup> ""
set INTernationaLPrefix<sup>[6]</sup> ""
set INTernationaLPrefix[7] ""
set INTernationaLPrefix[8] ""
set IntercomEnable 0
set InterDigitTimeout 4
set DialPlanCountry 255
set ProgressToneCountry 7
set AllowUnmatchedNumbers 0
set CountryCode ""
set AreaCode ""
UserProgramDialPlan 1
IPDialPlan default
set name ""
set INcomingDelDigits 0
set OUTgoingDelDigits 0
set INcomingPrefix ""
set OUTgoingPrefix ""
set OUTgoingTechPrefix ""
set INcomingTechPrefix[1] ""
set INcomingTechPrefix[2] ""
set INcomingTechPrefix[3] ""
set PrefixTrunkID 0
PRIVateNumberingPlan 1
set PRIVateDNEnabled 0
set PRIVateDNLength 3
MasterChassis 1
set PrimaryClockSource 1
set PrimaryClockLineID SL2DV1DI1
set SecondaryClockSource 0
set SNMPSysLocation ""
set SNMPSysContact ""
set SNMPSysDescription ""
set SNMPSysName ""
set SNMPTrapIP1 ""
set SNMPTrapIP2 ""
set SNMPTrapIP3 ""
set SNMPPublicCommunity ""
set SNMPTrapCommunity "trap community"
IVRFileServer 1
set RequestTimeout 5
set PrimaryServerPort 69
set PrimaryServerIPAddr 0.0.0.0
set SecondaryServerPort 69
set SecondaryServerIPAddr 0.0.0.0
RemoteTenorManagerInfo 1
set ConnectTimer 30
set Udp 1
set PrimaryServer ""
set SecondaryServer ""
```

```
SYSLogServer 1
set id "1"
set name ""
set SYSLogPort 514
set SYSLogIPAddr 0.0.0.0
set SYSLogFacility 16
CDRServer 1
set id "1"
set name ""
set CDRFormat 0
set CDRServerPort 9002
set CDRServerIPAddr 0.0.0.0
set CDRPassWord ""
CDRServer 2
set id "2"
set name ""
set CDRFormat 0
set CDRServerPort 9003
set CDRServerIPAddr 0.0.0.0
set CDRPassWord ""
new ChannelGroup SL2DV1DI1
ChannelGroup SL2DV1DI1
new ChannelGroup SL2DV1DI2
ChannelGroup SL2DV1DI2
SLot SL1
set name "Tenor DX2030 System Controller"
set Type 5
set SlotNumber 1
DeVice SL1DV1
set name "System Controller Card"
set DeviceType 5
set DeviceNumber 1
EthernetInterface SL1DV1EI1
set name ""
set PortNumber 1
set ManagementAccess 1
set DUPlex 0
set IPAddress <IP Address>
set WebServerPort 8080
set SubnetMask 255.255.255.240
set ExternalNATIPAddr 0.0.0.0
set DHCPEnabled 0
set PPPOEEnabled 0
set PPPOERedialInterval 0
set PPPOEUserName ""
set PPPOEPassword ""
set InternalNATIPDirAttached
set FilterIPDirAttached[1]
set FilterIPDirAttached[2]
set FilterIPDirAttached[3]
set FilterIPDirAttached[4]
set FilterIPDirAttached[5]
set FilterIPDirAttached[6]
set FilterIPDirAttached[7]
set FilterIPDirAttached[8]
set FilterIPDirAttached[9]
set FilterIPDirAttached[10]
set FilterIPDirAttached[11]
set FilterIPDirAttached[12]
set FilterIPDirAttached[13]
set FilterIPDirAttached[14]
set FilterIPDirAttached[15]
set FilterIPDirAttached[16]
StaticIPRouteDir 1
change 1 d 0.0.0.0 nm 0.0.0.0 g <IP Address> eia EI-SL1DV1EI1 m 1
NATIPDir 1
set name ""
FilterIPDir 1
```

```
set name ""
SLot SL2
set name "Digital Tenor 2-Port DS1 Card"
set Type 14
set SlotNumber 2
set Online[1] 1
set PowerOffBypass[1] 0
DeVice SL2DV1
set name "Q2-Port DS1 Card"
set DeviceType 14
set DeviceNumber 1
DigitalInterface SL2DV1DI1
set name "digital interface"
set PortNumber 1
set LineType 1
set LAW 1
set LineCode 2
set CRC 1
set StaticChannelConnection 0
mapchannel +1 ChannelGroup "SL2DV1DI1"
mapchannel +2 ChannelGroup "SL2DV1DI1"
mapchannel +3 ChannelGroup "SL2DV1DI1"
mapchannel +4 ChannelGroup "SL2DV1DI1"
mapchannel +5 ChannelGroup "SL2DV1DI1"
mapchannel +6 ChannelGroup "SL2DV1DI1"
mapchannel +7 ChannelGroup "SL2DV1DI1"
mapchannel +8 ChannelGroup "SL2DV1DI1"
mapchannel +9 ChannelGroup "SL2DV1DI1"
mapchannel +10 ChannelGroup "SL2DV1DI1"
mapchannel +11 ChannelGroup "SL2DV1DI1"
mapchannel +12 ChannelGroup "SL2DV1DI1"
mapchannel +13 ChannelGroup "SL2DV1DI1"
mapchannel +14 ChannelGroup "SL2DV1DI1"
mapchannel +15 ChannelGroup "SL2DV1DI1"
mapchannel -16 ChannelGroup "SL2DV1DI1"
mapchannel +17 ChannelGroup "SL2DV1DI1"
mapchannel +18 ChannelGroup "SL2DV1DI1"
mapchannel +19 ChannelGroup "SL2DV1DI1"
mapchannel +20 ChannelGroup "SL2DV1DI1"
mapchannel +21 ChannelGroup "SL2DV1DI1"
mapchannel +22 ChannelGroup "SL2DV1DI1"
mapchannel +23 ChannelGroup "SL2DV1DI1"
mapchannel +24 ChannelGroup "SL2DV1DI1"
mapchannel +25 ChannelGroup "SL2DV1DI1"
mapchannel +26 ChannelGroup "SL2DV1DI1"
mapchannel +27 ChannelGroup "SL2DV1DI1"
mapchannel +28 ChannelGroup "SL2DV1DI1"
mapchannel +29 ChannelGroup "SL2DV1DI1"
mapchannel +30 ChannelGroup "SL2DV1DI1"
mapchannel +31 ChannelGroup "SL2DV1DI1"
DigitalInterface SL2DV1DI2
set name "digital interface"
set PortNumber 2
set LineType 0
set LineCode 0
set FramingFormat 1
set DS1orDSX 0
set LENgth 0
set StaticChannelConnection 0
mapchannel +1 ChannelGroup "SL2DV1DI2"
mapchannel +2 ChannelGroup "SL2DV1DI2"
mapchannel +3 ChannelGroup "SL2DV1DI2"
mapchannel +4 ChannelGroup "SL2DV1DI2"
mapchannel +5 ChannelGroup "SL2DV1DI2"
mapchannel +6 ChannelGroup "SL2DV1DI2"
mapchannel +7 ChannelGroup "SL2DV1DI2"
mapchannel +8 ChannelGroup "SL2DV1DI2"
mapchannel +9 ChannelGroup "SL2DV1DI2"
```

```
mapchannel +10 ChannelGroup "SL2DV1DI2"
mapchannel +11 ChannelGroup "SL2DV1DI2"
mapchannel +12 ChannelGroup "SL2DV1DI2"
mapchannel +13 ChannelGroup "SL2DV1DI2"
mapchannel +14 ChannelGroup "SL2DV1DI2"
mapchannel +15 ChannelGroup "SL2DV1DI2"
mapchannel +16 ChannelGroup "SL2DV1DI2"
mapchannel +17 ChannelGroup "SL2DV1DI2"
mapchannel +18 ChannelGroup "SL2DV1DI2"
mapchannel +19 ChannelGroup "SL2DV1DI2"
mapchannel +20 ChannelGroup "SL2DV1DI2"
mapchannel +21 ChannelGroup "SL2DV1DI2"
mapchannel +22 ChannelGroup "SL2DV1DI2"
mapchannel +23 ChannelGroup "SL2DV1DI2"
mapchannel +24 ChannelGroup "SL2DV1DI2"
DeVice SL2DV2
set name "Q120-Port DSP Card"
set DeviceType 8
set DeviceNumber 2
NMSServer 1
set PrimaryServerPort 0
set PrimaryServerIPAddr 0.0.0.0
set SecondaryServerPort 0
set SecondaryServerIPAddr 0.0.0.0
DNSHosts 1
DNSServer 1
set PrimaryServerIPAddr <IP Address>
set SecondaryServerIPAddr <IP Address>
RadiusInfo UserServer
set name "User Authentication Server"
set PrimaryAuthenticationPort 1812
set PrimaryServerIPAddr 0.0.0.0
set PrimaryACcountingPort 1813
set SecondaryAuthenticationPort 1812
set SecondaryServerIPAddr 0.0.0.0
set SecondaryACcountingPort 1813
set RetryCount 3
set Timeout 5
set AccountingType 0
set SharedSecret ""
set BillingVendor 0
set UseModifiedDN 0
set FailoverRetryInterval 0
RadiusInfo EndpointServer
set name "Endpoint Authorization Server"
set PrimaryAuthenticationPort 1812
set PrimaryServerIPAddr 0.0.0.0
set PrimaryACcountingPort 1813
set SecondaryAuthenticationPort 1812
set SecondaryServerIPAddr 0.0.0.0
set SecondaryACcountingPort 1813
set RetryCount 3
set Timeout 5
set SharedSecret ""
set IDType 0
set PasswordType 0
set FailoverRetryInterval 0
RadiusInfo RoutingServer
set name "External Routing Server"
set PrimaryServerIPAddr 0.0.0.0
set SecondaryServerIPAddr 0.0.0.0
set RetryCount 3
set Timeout 5
set SharedSecret ""
set GateWayID 0
set LocalRoutingFallback 1
set FailoverRetryInterval 0
SS7Gateway 1
```

```
set name ""
set LocalID 1
set PrimaryGatewayID 1
set PrimaryGatewayPassWord ""
set PrimaryGatewayPort 6767
set PrimaryGatewayIPAddr 0.0.0.0
set SecondaryGatewayID 2
set SecondaryGatewayPassWord ""
set SecondaryGatewayPort 6767
set SecondaryGatewayIPAddr 0.0.0.0
DOMain 1
set name ""
set AdminContact ""
set Company "Quintum"
ZOne 1
set name ""
set AdminContact ""
GateWay 1
set Description "Tenor DX Gateway"
set OutgoingIPRouting 1
set ModemBypassRetentionHours 168
set RemoteNAT 0
set RTPSourceValidation 0
NumberDirectories 1
BypassNumberDirectory 1
set id "1"
set name ""
HuntLDNDirectory pub1
set id "pub1"
set name ""
set LDNType 0
set RegisterDN 1
set PrefixCCAC 1
HuntLDNDirectory prv1
set id "prv1"
set name<sup>'</sup>""
set LDNType 1
set RegisterDN 1
CallerIDXlationDirectory 1
set id "1"
set name "Caller ID"
add +
add 291239 r 61291239999 <Reception>
add 2 r 612
add 3 r 613
add 4 r 614
add 7 r 617
add 8 r 618
add 61291238 r 8
add 61291235 r 5
add 61291236 r 6
new CallerIDXlationDirectory "Outbound OCS-PSTN CLID Table"
CallerIDXlationDirectory "Outbound OCS-PSTN CLID Table"
set id "Outbound OCS-PSTN CLID Table"
set name "Outbound Calls from OCS to PABX"
add +61291238 r 8
add +61291236 r 6
add +61291235 r 5
InboundDNISXlationDirectory 1
set id "1"
set name "Incoming Numbers"
add 5* r 61291235 ton 0 npi 0 b 0
add 6* r 61291236 ton 0 npi 0 b 0
add 8* r 61291238 ton 0 npi 0 b 0
HopoffNumberDirectory 1
set id "1"
set name ""
set HopoffRoutingPriority 8
```

```
set RegisterDN 1
add 0 r 0 nt 0 ton 0 npi 0
add 1 r 1 nt 0 ton 0 npi 0
add 2 r 2 nt 0 ton 0 npi 0
add 3 r 3 nt 0 ton 0 npi 0
add 4 r 4 nt 0 ton 0 npi 0
add 5 r 5 nt 0 ton 0 npi 0
add 6 r 6 nt 0 ton 0 npi 0
add 7 r 7 nt 0 ton 0 npi 0
add 8 r 8 nt 0 ton 0 npi 0
add 9 r 9 nt 0 ton 0 npi 0
add * r * nt 0 ton 0 npi 0
add # r # nt 0 ton 0 npi 0
add 614 r 004 nt 0 ton 0 npi 0
add 612 r 002 nt 0 ton 0 npi 0
add 613 r 003 nt 0 ton 0 npi 0
add 617 r 007 nt 0 ton 0 npi 0
add 618 r 008 nt 0 ton 0 npi 0
add 0011 r 00011 nt 0 ton 0 npi 0
add 000 r 0000 nt 0 ton 0 npi 0
add 13 r 013 nt 0 ton 0 npi 0
add 1300 r 01300 nt 0 ton 0 npi 0
add 180 r 0180 nt 0 ton 0 npi 0
add 61291236 r 6 nt 0 ton 0 npi 0
add 61291238 r 8 nt 0 ton 0 npi 0
add 61291235 r 5 nt 0 ton 0 npi 0
add 61291239999 <Reception> r 9 nt 0 ton 0 npi 0
VoiceCodec 1
set name ""
set CodecVoiceCoding 8
set CodecPayloadSize 20
VoiceCodec 2
set name ""
set CodecVoiceCoding 8
set CodecPayloadSize 20
CodecProfile default
set name ""
CASSignalingGroup 1
set id "1"
set name ""
set ORientation 1
set SignalingType 1
set RElayANI 1
set GuardTime 0
set DisconnectSupervision 0
set FlashhookSignal 0
set DisconnectToneProfileAttached
set ForwardDisconnectDelay 800
set CallerIDGeneration 0
set DTMFONTime 100
set DTMFOFFTime 100
set DialMode 0
set RelayCallingNAMe 0
ISDNSignalingGroup 1
set id "1"
set name ""
set ORientation 0
set PROTocol 6
set DCH 0
set L2Estab 1
set IgnoreTonNPI 0
set RelayProgress 1
set DefaultANI ""
set RejCallNoANI 0
set T308 4
set T310 10
set OutBndBearerCap 1
set RElayANI 1
```
set EtsiDiscNoInBand 1 set NSFFacilityCodeValue 0 set DisconnectOnSuspend 0 set UseChannelExtensionBit 1 set DefaultANITON 0 set DefaultANINPI 0 set DefaultANIScreenInd 0 set RelayCallingNAMe 0 set DefaultANIPresentationInd 0 new ISDNSignalingGroup 2 ISDNSignalingGroup 2 set id "2" set name "" set ORientation 0 set PROTocol 6 set DCH 0 set L2Estab 1 set IgnoreTonNPI 0 set RelayProgress 1 set DefaultANI "" set RejCallNoANI 0 set T308 4 set T310 10 set OutBndBearerCap 1 set RElayANI 1 set EtsiDiscNoInBand 1 set NSFFacilityCodeValue 0 set DisconnectOnSuspend 0 set UseChannelExtensionBit 1 set DefaultANITON 0 set DefaultANINPI 0 set DefaultANIScreenInd 0 set RelayCallingNAMe 0 set DefaultANIPresentationInd 0 SS7SignalingGroup 1 set id "1" set name "" set DelayACM 1 set OutBndBearerCap 1 set DefaultANI "" set DefaultANITON 0 set DefaultANINPI 1 set DefaultANIScreenInd 0 set DefaultANIPresentationInd 0 set RejCallNoANI 0 set RelayANI 1 set CallingCategory 10 set IgnoreTonNPI 0 set PROTocol 1 SIPSignalingGroup 1 set SIPInfoFormat 0 set ProxyFailoverBehavior 1 set PrimarySIPServerPort 5060 set PrimarySIPServer "<IP Address>" set SecondarySIPServerPort 5060 set SecondarySIPServer "" set OutboundPrimaryServerPort 5060 set OutboundPrimaryServer "" set OutboundSecondaryServerPort 5060 set OutboundSecondaryServer "" set RegisterExpiryTime -1 set AllowOnlyProxyCalls 0 set SDPin180Ringing 1 set SIPServerInFromHdr 1 set SDPin183Progress 1 set IncludeQuintumHeader 0 set UserNameInContact 1 set RequestReTransmitCount 11

```
set UserNameAsURI 0
set MaxForwards 70
set PRACKMethod 0
set Send180Ringing 1
set Send183Progress 1
set SipPstnInterworking 0
set SIPNoConnectTimeout 180
set SessionTimer 0
set UserAgentHeader "Quintum/1.0.0"
set MWIServer ""
set MWIServerPort 5060
set MWISubscribeDuration 60
set MWIFailureRetryDelay 30
set CLIHeaderType 0
set UseFromContact 0
set SIPTelephoneEvents 1
set SIPUseDNinRegister 0
set DirectGWRouting 0
set GKBusyOut 0
set ConferenceFactoryName ""
set ConferenceFactoryServer ""
set ConferenceFactoryPort 5060
set SIPRegisterOnBootup 0
change 1 lp 5060 e 1
H323SignalingGroup 1
set PrimaryGateKeeperIPAddr 0.0.0.0
set SecondaryGateKeeperIPAddr 0.0.0.0
set GRQPrimaryGK 0
set GRQSecondaryGK 0
set RegisterDN 1
set RelayProgress 1
set IgnoreGrantedBandwidth 0
set DefaultH245Tunneling 0
set H323ID ""
set TimeOutRIP 5
set LightWeightRRQ 0
set GateWayType 0
set UsePartyNumber 0
set EarlyH245 0
set StartH245Collision 0
set IgnoreFSifH245Addr 0
set MediaAfterConnect 0
set CRDoInboundARQ 1
set AutoExtIP 0
set DirectGWRouting 0
set REServed 0
set AllowURQ 1
set RTPVerify 0
set RRQInterval 0
set H245TimerVal 4
set RRQV3Plus 0
set MuxCAPability 0
set GKBusyOut 0
TrunkCircuitRoutingGroup 1
set id "1"
set name ""
set OverlapDial 0
set DIRection 2
set ProgressTone 0
set EndOfDial 1
set EndOfDialDigit #
set AddEndOfDialDigit 0
set ForcedRoutingNum ""
set ForcedRoutingNumType 0
set TrunkID ""
set TrunkIDDelivery 2
set TrunkIDDeliveryFormat ""
set HUNTAlgorithm 3
```

```
set ModemBypass 0
set PassThroughEnable 0
set PassThroughID 0
set MaxHopoffCallsAllowed -1
set BusyOut 0
set TwoStageDialing 0
set IVRType 0
set Hairpinning 0
set EnableExternalRouting 0
set MaxTalkTime 0
set InBoundAccessLevel 0
set OutBoundAccessLevel 0
set StopAcctID 0
set CallerIDType 0
set Play1700Prompt 0
set PrefiXTrunkID 0
set AnswerDisconnectTone 0
set OutboundANINumDigits 0
set OutboundCallDetectionEnable 0
set CallTerminationINDication 0
set CallWaiting 0
set HolD 0
set UnattendedTRansfer 0
set AttendedTRansfer 0
set CallWaitToConfKeystroke "22"
set OutboundCallerIDXlateDirAttach
LineCircuitRoutingGroup 1
set id "1"
set name ""
set OverlapDial 0
set DIRection 2
set ProgressTone 1
set EndOfDial 1
set EndOfDialDigit #
set AddEndOfDialDigit 0
set ForcedRoutingNum ""
set ForcedRoutingNumType 0
set TrunkID<sup>"</sup>"
set TrunkIDDelivery 0
set TrunkIDDeliveryFormat ""
set HUNTAlgorithm 2
set ModemBypass 0
set PassThroughEnable 0
set PassThroughID 0
set PUBlicTON 0
set PUBlicNPI 0
set PRIVateTON 0
set PRIVateNPI 0
set PUBlicNumDigits 7
set PRIVateNumDigits 4
set TwoStageDialing 0
set EnableMultiPath 1
set IVRType 0
set EnableExternalRouting 0
set InBoundAccessLevel 0
set OutBoundAccessLevel 0
set StopAcctID 0
set CallerIDType 3
set Play1700Prompt 0
set PrefiXTrunkID 0
set AnswerDisconnectTone 0
set OutboundANINumDigits 0
set OutboundCallDetectionEnable 0
set PartialTG 0
set CallTerminationINDication 0
set CallWaiting 0
set HolD 0
set UnattendedTRansfer 0
```

```
set AttendedTRansfer 0
set CallWaitToConfKeystroke "22"
set CallerIDXlateDirAttached
set OutboundCallerIDXlateDirAttach
set InboundDNISXlateDirAttached
FaxProfile 1
set FaxMaxRate 144
set FaxNominalDelay 200
set FaxInactivityTimeOut 20
IPRoutingGroup default
set name<sup>"</sup>""
set TrunkID ""
set VADEnable 1
set IdleNoiseLevel -7000
set RxGain 0
set TxGain 0
set DigitRelayH323 1
set PacketSaverEnabled 0
set MaxIncomingCallsAllowed -1
set EnableExternalRouting 0
set MaxOutgoingCallsAllowed -1
set MaxTalkTime 0
set InBoundAccessLevel 0
set OutBoundAccessLevel 0
set StopAcctID 0
set ForceProgIEAlert 1
set DigitRelaySIP 3
set RElayANI 1
set DefaultANI ""
set T303 4
set TCPOutboundConnectTimer 3
set IVRType 0
set IgnoreTonNpi 0
set MediaQOSType 0
set MediaQOSValue b0
set InbandTone 1
set FaxRelay 1
set FaxModemCoding 0
set T38LSDataRedundancy 3
set T38HSDataRedundancy 0
set TCFHandlingMethod 2
set ECM 0
set AllowMRPageCompression 0
set DefaultANITON 0
set DefaultANINPI 0
set TCPInboundConnectTimer 2
set DisableFS 0
set SIPDigitRelayPayloadType 101
set DefaultANIScreenInd 0
set RelayCallingNAMe 0
set T310 30
set DefaultANIPresentationInd 0
set RejCallNoANI 0
set InboundDNISXlateDirAttached
set OutboundCallerIDXlateDirAttach
ToneProfile 1
set id "1"
set name ""
set DiscToneFreq1 480
set DiscToneFreq2 620
set DiscToneONTime 250
set DiscToneOFFTime 250
DNChannelMap 1
GateKeeperParam 1
set RegistrationPort 1719
set GKListeningPort 1718
set PrimaryBEIPAddr 0.0.0.0
set SecondaryBEIPAddr 0.0.0.0
```

```
set ZoneName ""
set PassWord ""
set EPRadiusAuthorization 0
set MaxLRQHops 3
set LRQLdnOnly 0
set EnableExtRouting 0
set GateKeeperID 0
set LCFLRJV3Plus 1
set EnableBEExtRegistrations 1
set UseIPHeader 0
set UseSecondaryBE 0
EndPointAddressDirectory 1
QOSPolicy 1
set AutoSwitchThreshold 50
RouteDirectory 1
StaticRoute 1
set id "1"
set name ""
set CallSignalIP 0.0.0.0
set Registered 0
set GKMode 0
table on
ChannelGroup SL2DV1DI1
set SignalingGroupAttached ISDNSignalingGroup-1
set RoutingGroupAttached TrunkCircuitRoutingGroup-1
ChannelGroup SL2DV1DI2
set SignalingGroupAttached ISDNSignalingGroup-1
set RoutingGroupAttached LineCircuitRoutingGroup-1
CodecProfile default
set VoiceCodecAttached[1] VoiceCodec-1
set VoiceCodecAttached[2] VoiceCodec-2
TrunkCircuitRoutingGroup 1
set HopoffNumberDirAttached[1] HopoffNumberDirectory-1
set UserAgentAttached UserAgent-101
set CallerIDXlateDirAttached CallerIDXlationDirectory-1
set InboundDNISXlateDirAttached InboundDNISXlationDirectory-1
LineCircuitRoutingGroup 1
set BypassNumberDirAttached[1] BypassNumberDirectory-1
set PUBHuntLdnDirAttached[1] HuntLDNDirectory-pub1
set PRIVHuntLdnDirAttached[1] HuntLDNDirectory-prv1
set UserAgentAttached UserAgent-101
IPRoutingGroup default
set CodecProfileAttached CodecProfile-default
set IPDialPlanAttached IPDialPlan-default
set CallerIDXlateDirAttached CallerIDXlationDirectory-1
StaticRoute 1
set IPRoutingGroupAttached IPRoutingGroup-default
Quintum#
```